## Reeskont Düzeltmeleri Detaylar

Alacaklar konusunda VUK ve TFRS arasındaki farklılıklardan biri reeskont hesaplamasındadır. Bilindiği gibi reeskont, alacakların raporlama dönemindeki değerlerine indirgenmesidir. VUK, sadece senetli alacakların reeskont yapılmasına izin verirken (VUK 281-285), TFRS kapsamında raporlama yapan şirketlerde ise, şirketin her türlü alacağı bir finansal varlık olduğundan bu alacakların tamamı reeskonta tabidir. (UMS 39)

Reeskont ayrılmasında VUK ile TFRS'yi birbirinden ayıran bir başka bir önemli fark ise, reeskontun hesaplanma yöntemidir. VUK'a göre reeskont doğrusal yöntem ile hesaplanırken TFRS'ye göre raporlama yapan şirketler iç verim oranı (IRR) metodunu kullanılır. TFRS kapsamında hesaplanan değer, eğer VUK'a göre hesaplanan değerden daha düşükse aradaki fark için düzeltme kaydı oluşturulur. Eğer VUK'a göre hesaplanan değer daha yüksekse, sisteme ters yönde kayıt eklenerek düzeltme yapılır.

Alacaklar hesabında, TFRS ile VUK raporlamasında bir önemli ayrımda, süpheli ticari alacak karşılıklarının ayrılması konusudur. VUK' a göre, şirketler ancak dava açarak yasal takibe aldıkları ticari alacaklarına karşılık ayırabilmektedir. (VUK 323) TFRS kapsamında raporlama yapan şirketlerde ise durum farklıdır. Şirketler, tahsil edemeyeceğini düşündükleri her türlü alacaklarına karşılık ayırabilmektedir. Bu durumda işletmelerin alacaklarını analiz ederek, ilgili müşterileri çıkartmaları ve bunların içerisinde tahsil kabiliyeti bulunmayanlara karşılık ayırmaları gerekmektedir.

Uluslararası Finansal Raporlama Standartları açısından dikkat edilmesi gereken bir diğer önemli konu ise, hasılatın gerçege uygun değeri ile kaydedilmesidir. Bu konuda, Uluslararası Muhasebe Standartları söyle demektedir: "Hasılat alınan veya alınacak olan bedelin gerçeğe uygun değeri ile ölçülür". (UMS 18.9) Bu noktada Uluslararası Muhasebe Standartları, gerçeğe uygun değeri, "Karşılıklı pazarlık ortamında, bilgili ve istekli gruplar arasında bir varlığın el değiştirmesi ya da bir borcun ödenmesi durumunda ortaya çıkması gereken tutardır" (UMS 18.7) şeklinde tanımlamaktadır. Bu durumda vadeli olarak yapılan satışlar, raporlama dönemindeki net değerine iskonto edilerek kaydedilmektedir. Bu durumda işletmenin, nominal tutar ile satmış olduğu mal, net değerine indirgenecek ve iki rakam arasındaki fark da faiz geliri olarak kaydedilecektir. Yapılan satışları iskonto ederken uygulanabilecek emsal faiz oranı ise Uluslararası Muhasebe Standartları'nda şu şekilde belirlenmiştir; benzer kredi derecelendirmesine sahip bir isletmenin benzer finansal araçları için geçerli olan faiz oranı veya finansal aracın nominal değerini ilgili mal veya hizmetin nakit satış fiyatına indirgeyen faiz oranı (UMS 18.11).

Örnek: Peşin fiyatı 10.000 TL olan bir hizmet 3 ay taksitle ödenmesi koşulu ile 1 Aralık 2010 tarihinde 10.600 TL veriliyor. Bu durumda oluşması gereken kayıtlar şöyledir:

## 1 Aralık 2010

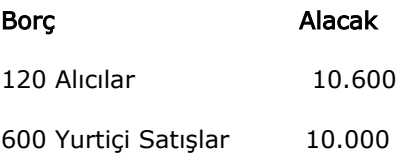

122 Alacak Reeskontu 600

Gerçekleşmemiş faiz bilançoda, aktifte yer alan ve alacakların altında (-) olarak duran bir hesaptır. Bilançoda gösterilişi,

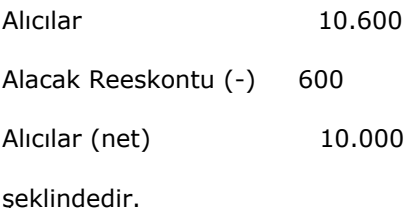

31 Aralık 2010

Borç Alacak

## 122 Alacak Reeskontu 200

642 Faiz Gelirleri 200

Şirket 31.01.2011 ve 28.02.2011 tarihlerinde de aynı kaydı atarak işlemi muhasebeleştirir. Tahsilat yaptığı dönemlerde Alıcı hesabındaki rakamları da siler. Yukarıdaki kayıtların temelinde yatan bir başka mantık ise, gene UMS-39 ile belirtilmiş olan, tahakkuk etmiş gelirlerin ilgili hesabın altında muhasebeleştirilmesi zorunluluğudur. Yani burada tahakkuk etmiş olanı faizi, "181 Gelir Tahakkukları" hesabına değil, direk olarak "120 Alıcılar" hesabına koymuş olduk.

Buraya örnekler genel olarak mal satan işletmeler için gerekli muhasebe işlemleridir. UMS 18, 38 hizmet şirketlerinin de finansal raporlamasına belirli sınırlar getirmiştir.

Bu konuda UMS 18.20 şöyle demektedir: "Hizmet sunumuna ilişkin bir işlemin sonucunun güvenilir biçimde tahmin edilebildiği durumlarda, işlemle ilgili hasılat işlemin bilanço tarihi itibariyle tamamlanma düzeyi dikkate alınarak finansal tablolara yansıtılır.

Şu koşulların tamamının varlığı durumunda, işleme ilişkin sonuçların güvenilir biçimde tahmin edilebildiği kabul edilir; hasılat tutarının güvenilir biçimde ölçülebilmesi, işleme ilişkin ekonomik yararların işletme tarafından elde edileceğinin muhtemel olması, bilanço tarihi itibariyle işlemin tamamlanma düzeyinin güvenilir biçimde ölçülebilmesi, işlem için katlanılan maliyetler ile işlemin tamamlanması için gereken maliyetlerin güvenilir biçimde ölçülebilmesi (UMS 18.20).

Bu standart ile kastedilen, her raporlama döneminde gerçeklesen hizmet miktarına denk düsen kısmın gelir, bu gelirin gerçekleşmesi için katlanılan maliyetlerin de gider olarak yazılması gerektiğidir. Yani burada yapılan tahsilatların bir önemi yoktur. Önemli olan işin tamamlanma oranıdır. Bu noktada ek bilgi olarak belirtilmesi gereken, bu tür işlemlerde Vergi Usul Kanunu açısından farklı yorumlar geliştirilebilmesidir. Bu tür işlemlerde, VUK' un 3. maddesine göre tamamlanan hizmetin geliri yazılması gerekirken, VUK' un "Yıllara Sari İnşaat Onarım İşleri Yasası", gelir yazılabilmesi için tam tamamlanma yöntemini kabul etmektedir. Bu durumdan dolayı da, ticari kar ile mali kar farklı çıkacak, bu da Ertelenmiş Vergi yaratacaktır.

Diğer kalemi olarak nitelendirilen, faiz, temettü ve diğer hizmet gelirlerinin raporlanmasını ise, UMS 18.30 su şekilde anlatmıştır: Faiz, "TMS 39 Finansal Araçlar: Muhasebeleştirme ve Ölçme" Standardında belirlenen etkin faiz yöntemine göre muhasebeleştirilir (UMS 39.9).